# Formation

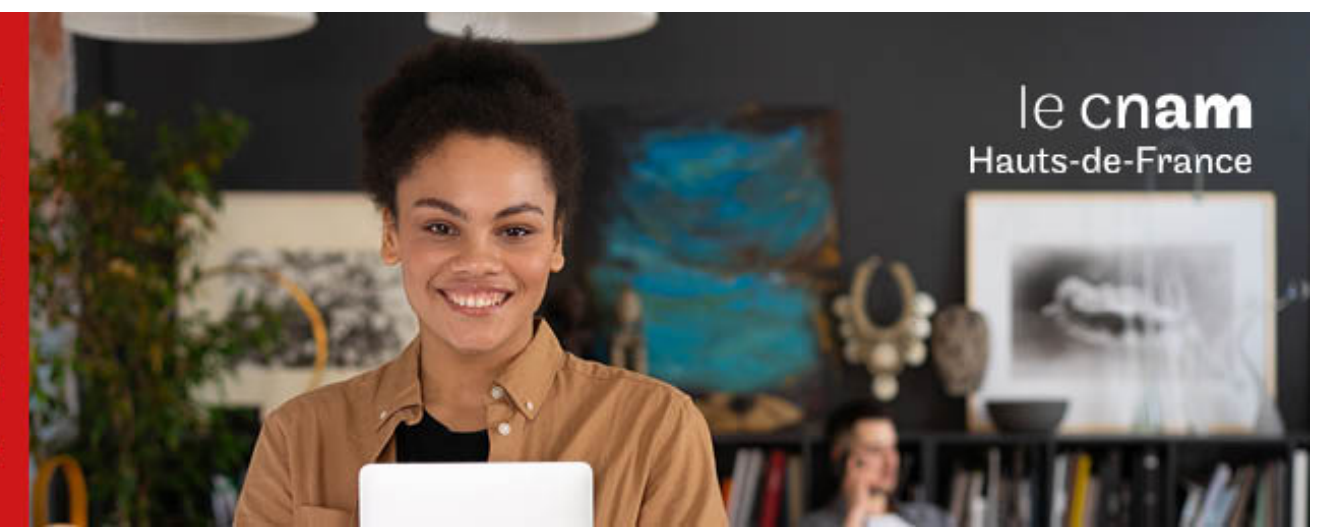

Diplôme d'ingénieur Spécialité Bâtiment et travaux publics, en convention avec l'université de Reims, en partenariat avec l'IIT- BTP Champagne-Ardenne,

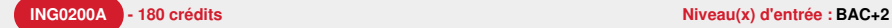

**Niveau(x) de sortie : BAC+5 Code RNCP [\(consultez](https://www.francecompetences.fr/recherche/rncp/37351/) la fiche en cliquant ici) : 37351 Lieu(x) : Non proposé en présentiel au Cnam HdF, nous contacter pour possibilité de formation à distance et hybride**

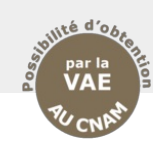

### **PRÉSENTATION**

### **Public / conditions d'accès**

L'entrée dans une formation d'ingénieur par apprentissage (FISA) se fait principalement après avoir validé un grade de licence après une formation de licence générale (L3), de Bachelor Universitaire de Technologie (BUT), de Bachelor en Sciences et Ingénierie (BSI) ou issus de classe préparatoire adaptation technicien supérieur (ATS). Elle est également ouverte à d'excellents candidats titulaires d'une licence professionnelle, d'un Diplôme Universitaire de Technologie (DUT), d'un Brevet de Technicien Supérieur (BTS) ou de candidats ayant validé une deuxième année de licence générale (L2), avec l'obligation de suivre un dispositif de remise à niveau scientifique.

## **Évolution professionnelle des diplômés**

Les dernières informations sur l'évolution professionnelle des diplômés :

Fiche [synthétique](https://sdnf.cnam.fr/oec-files/cursus/ING0200.pdf) au format PDF

### **Objectifs**

Le diplôme d'ingénieur du Cnam spécialité bâtiment et travaux publics exerce principalement les activités suivantes : gestion de projet, gestion d'affaires, gestion d'équipe, établissement du programme, études préliminaires pour la maîtrise d'ouvrage, chiffrages et prescriptions, études de conception et de faisabilité, modélisation et gestion d'études d'exécution, études de définition des solutions et des méthodes constructives, réponse aux appels d'offre, préparation de chantier, conduite et gestion des travaux, contrôle technique et visa des études et des travaux réalisés, exploitation et maintenance des installations et du bâti, diagnostics et études de solutions techniques de réhabilitation du bâti, diagnostics et études de démantèlement

des installations et déconstruction du bâti.

Il assure une veille technologique, participe au cycle d'amélioration continue, à l'innovation technologique et organisationnelle, aux actions de recherche et développement dans le domaine de l'ingénierie concourante, des matériaux, des systèmes constructifs, des systèmes énergétiques et de maîtrise des ambiances dans un contexte de faible impact environnemental. Directement opérationnel dans le domaine visé par le parcours type de formation (Bâtiment, Travaux Publics, Réhabilitation, Transitions numérique et écologiques), il est capable d'évoluer vers les différentes fonctions habituellement confiées à un ingénieur bâtiment et travaux publics : Ingénieur d'études, Ingénieur travaux,

Assistant à la maîtrise d'ouvrage, Maître d'oeuvre, Ingénieur chargé d'affaires, Ingénieur études de prix, Ingénieur méthodes, Manager de projet BIM, Contrôleur technique.

### **COMPÉTENCES ET DÉBOUCHÉS**

### **Compétences**

Se reporter à la fiche RNCP : [www.francecompetences.fr/recherche/rncp/37351/](https://www.francecompetences.fr/recherche/rncp/37351/)

### **INFORMATIONS PRATIQUES**

Selon le règlement des diplômes disponible sur le site de la chaire de BTP : <http://btp.cnam.fr/>

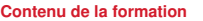

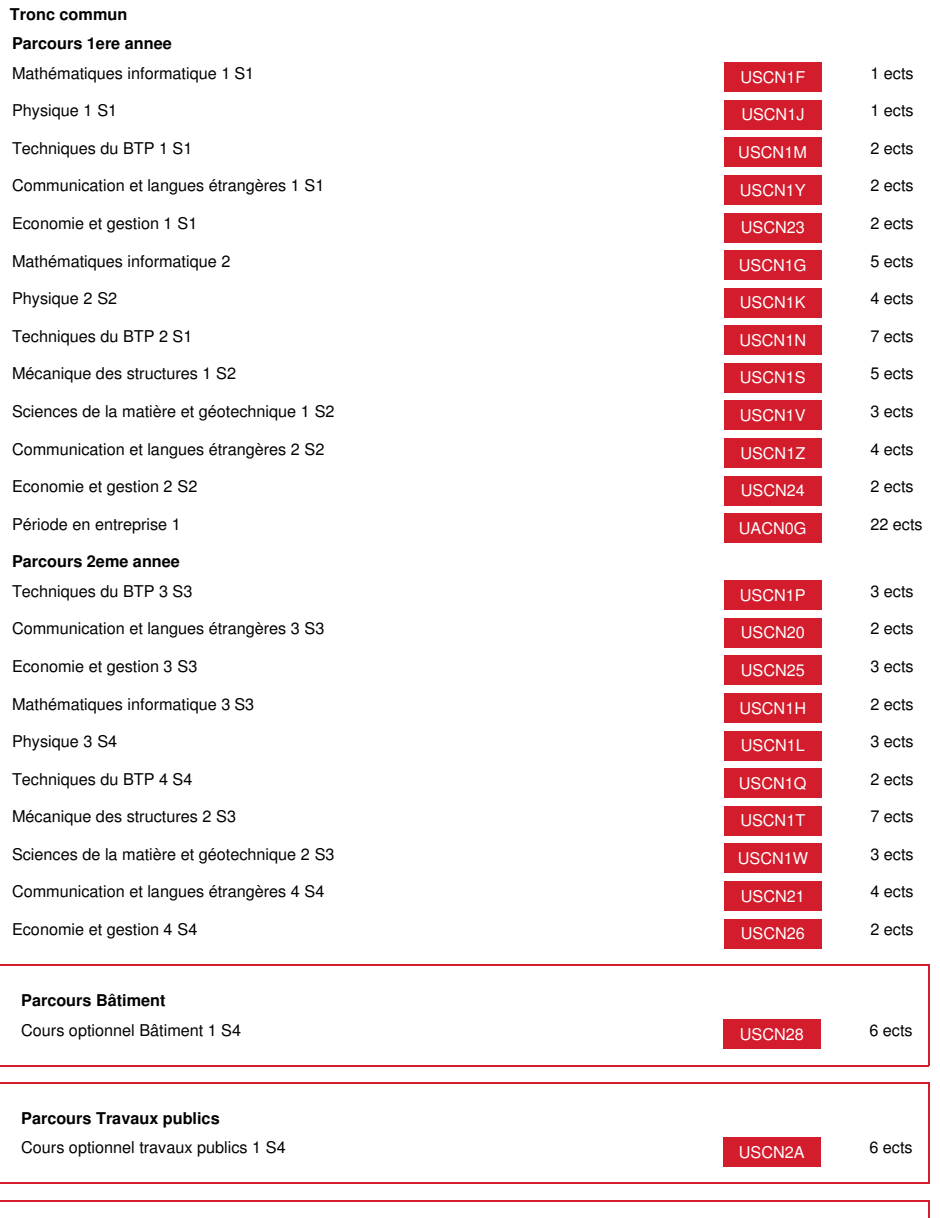

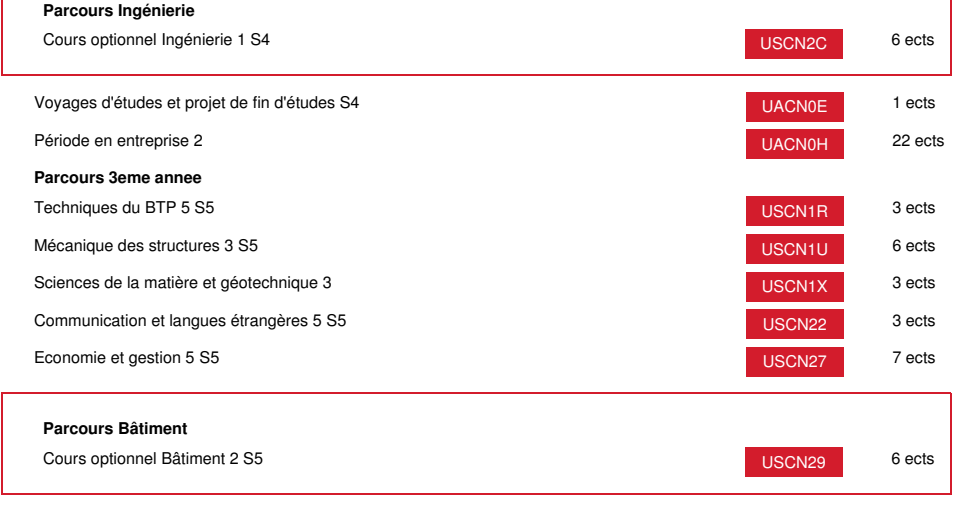

# **Parcours Travaux publics** Cours [optionnel](https://formation.cnam-hauts-de-france.fr/formations/nue.php?id=3087) travaux publics 2 S5 Cours optionnel travaux publics 2 S5 **Parcours Ingénierie** Cours optionnel [Ingénierie](https://formation.cnam-hauts-de-france.fr/formations/nue.php?id=3089) 2 S5 de la cours optionnel Ingénierie 2 S5 de la cours de la cours de la cours de la cours<br>
Cours optionnel Ingénierie 2 S5 de la cours de la course de la course de la course de la course de la c

# **Méthodes pédagogiques:**

Pédagogie qui combine des enseignements académiques et des pédagogies actives s'appuyant sur l'expérience en entreprise et le développement des compétences. Equipe pédagogique constituée pour partie de professionnels.

# **Modalités d'évaluation:**

Chaque unité (UE, UA) fait l'objet d'une évaluation organisée en accord avec l'Etablissement public (certificateur) dans le cadre d'un règlement national des examens.

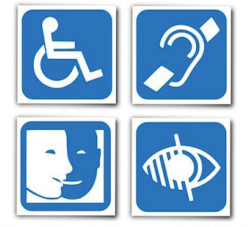

Un référent Cnam est dédié à Particular diameters<br>
Paccompagnement de toute<br>
personne en situation de<br>
handicap. Contactez : hdf\_handicap@lecnam.net

Voyage [d'études](https://formation.cnam-hauts-de-france.fr/formations/nua.php?id=442) et projet de fin d'études 2 S6 de la contraste de la contraste de la projet de fin d'études 2 S6

*Le Cnam Hauts-de-France - Numéro de déclaration d'activité 22800077680 - édition du 01/05/2024*

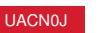

*Document non contractuel.*

Le programme et le volume horaire de cette formation sont susceptibles d'être modifiés en fonction des évolutions du référentiel pédagogique national.

**Le Cnam Hauts-de-France vous informe, vous accompagne et vous conseille.**

**Contactez nos conseillers formation au (C)** 0800 719 720 **ou [hdf\\_contact@lecnam.net](mailto:hdf_contact@lecnam.net)**

**Tous nos programmes sur [www.cnam-hauts-de-france.fr](https://www.cnam-hauts-de-france.fr)**